# Manage Space: Page Builder

Version 11

Published 1/9/2019 11:41 PM by Grace Kamau Last updated 7/1/2021 08:26 PM by Grace Kamau

Page Builder is an easy drag and drop tool that allows you to create beautiful content-rich pages throughout your intranet. Page Builder pages are responsive, meaning they are friendly to desktops, tablets, and mobile phones. Page Builder provides pre-built widgets like the ones in the screenshot below for you to get started quickly. You can easily create a page like the one below.

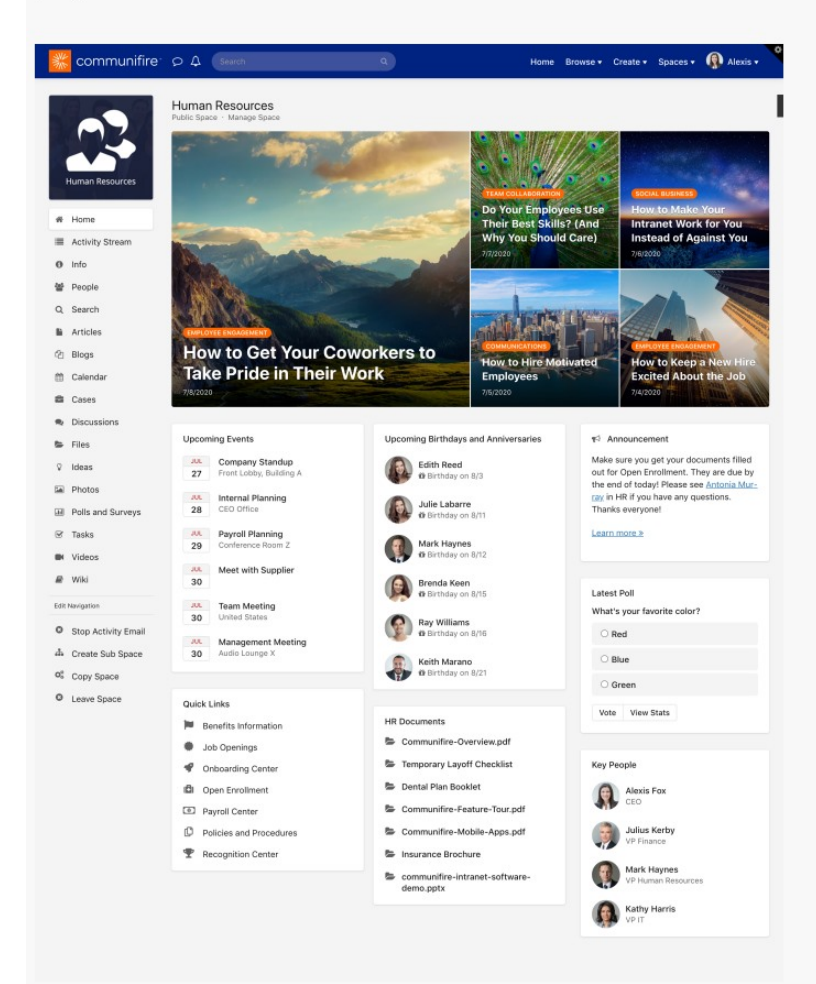

Page Builder was made with user experience at the forefront of its priorities. The builder transforms elements into visual building blocks, allowing anyone to understand and edit the layout and content of their pages without touching a single line of code. There are no limitations as to how widgets can be customized and arranged, making Page Builder the **Sales Ford**  $\sim$ **STORES**  $\sim$   $\sim$ and the second

most flexible tool of its kind available on the market.

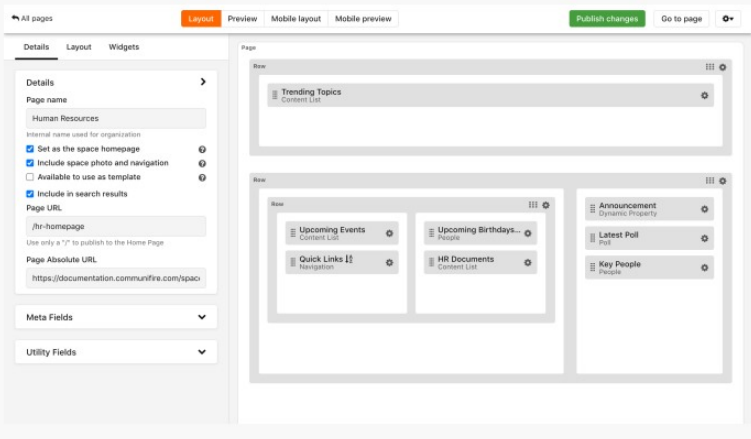

## **Getting Started**

Learn

## Page Builder Interface

Page Builder: Master Pages

### **Create and Manage**

Manage Space: Create Page Builder Page

**Choosing Page Builder Templates** 

Manage Space: Edit Page Builder Page

Manage Space: Clone Page Builder Page

Manage Space: Delete Page Builder Page

How to Add an Image to a Space Page Builder Page

**Page Builder Permissions** 

## Widgets

**Page Builder Widgets** 

**Page Builder Extras** 

#### **Page Builder Widget Templates**

## **Related**

#### **How to Upload Media Assets**

Upload media assets and use them throughout your intranet on content, Page Builder pages, CMS pages, and more.

#### **Design Resources**

Communifire makes it easy for you to customize your intranet to match your company's brand and culture. With Page Builder, CSS Overrides, and the navigation header builder, the possibilities are endless. This page provides guides and resources for making common design changes.

#### Homepage Ideas

The homepage is the first thing people see when they visit your intranet or space. Find inspiration for your own homepage and space homepages with these sample homepages.

tags: member